# **MANAJEMEN PENJADWALAN SISWA MELALUI APLIKASI EDUMEDIA PADA PT AKSAMEDIA**

# **PRAKTEK KERJA LAPANGAN**

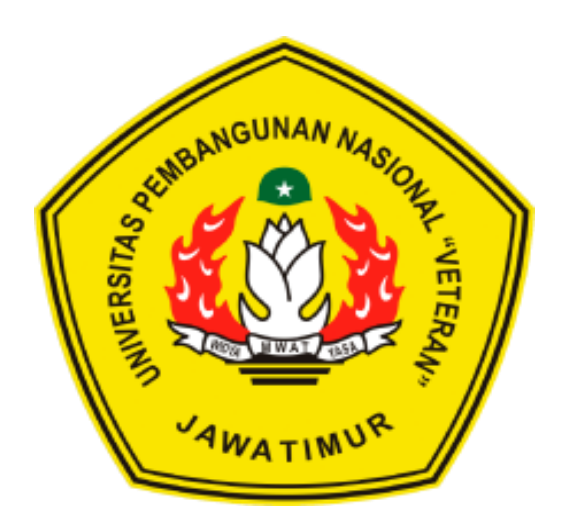

**Oleh :**

**PRAMUDYA TAMIR INDRA PERMANA NPM: 19081010167**

# **PROGRAM STUDI TEKNIK INFORMATIKA FAKULTAS ILMU KOMPUTER UNIVERSITAS PEMBANGUNAN NASIONAL "VETERAN" JAWA TIMUR**

**2022**

# LEMBAR PENGESAHAN PRAKTEK KERJA LAPANGAN

Judul **Oleh** NPM **MANAJEMEN PENJADWALAN SISWA MELALUI** APLIKASI EDUMEDIA PADA PT AKSAMEDIA PRAMUDYA TAMIR INDRA PERMANA 19081010167

> Telah Dlsctujui dan Disahkan. pada : Hari Sabtu, Tanggal 17 Desember 2022

> > Menyetujui

∕מי

Dr. RR Ani Dijah **Rahajoe**, S.T. M.Cs

NIP: 19730512 200501 2 003

Dosen Pembimbing Pembimbing Lapangan

samedia

Amiridzal Jundi S.Kom

Mengetabui

Dckan **Fakultas Hmn Komputer**  Koordinator Program Studi Teknik laformatika

Nugn Kom Budi

NPT: 380090502051

•

Cetut Sarı, MI

NIP: 19650731 199203 2 001

# **SURAT PERNYATAAN ANTI PLAGIAT**

Saya, mahasiswa Program Studi Informatika UPN "Veteran" Jawa Timur, yang bertanda tangan di bawah ini:

Nama: Pramudya Tamir Indra Permana **NPM:** 19081010167

Menyatakan bahwa Judul Skripsi/Tugas Akhir/ Penelitian yang saya ajukan dan kerjakan, yang berjudul:

# **"MANAJEMEN PENJADWALAN SISWA MELALUI APLIKASI EDUMEDIA PADA PT AKSAMEDIA"**

Bukan merupakan plagiat dari praktek kerja lapangan orang lain juga bukan merupakan produk dan atau perangkat lunak yang saya beli dari pihak lain. Saya juga menyatakan bahwa skripsi ini adalah pekerjaan saya sendiri, kecuali yang dinyatakan dalam daftar pustaka dan tidak pemah diajukan untuk syarat memperoleh gelar di UPN "Veteran" Jawa Timur maupun di Institusi Pendidikan lain.

Jika temyata di kemudian hari pernyataan ini terbukti tidak benar, maka saya siap menerima segala konsekuensinya.

Surabaya, 17 Desember 2022

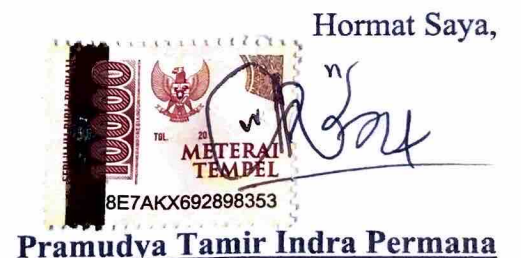

**NPM. 19081010167** 

#### **ABSTRAK**

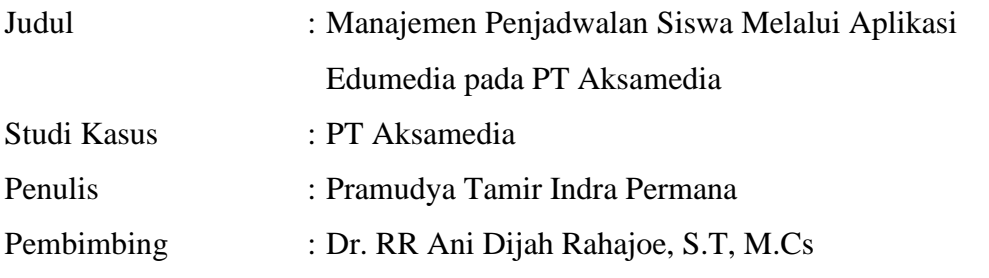

#### **Abstrak**

Penggunaan teknologi informasi memiliki peran penting pada sarana belajar mengajar karena kemudahan akses internet yang dapat dijangkau oleh siswa hingga pengajar akademik. Aktivitas mendasar seperti penjadwalan mata pelajaran juga dapat memanfaatkan penerapan teknologi informasi, yakni berupa pengumpulan data yang saling terkoneksi satu sama lain.

Untuk memenuhi kebutuhan akademik maka pada Praktik Kerja Lapangan ini akan dibangun sebuah sistem informasi akademik berupa aplikasi manajemen penjadwalan siswa yang diharapkan dapat membantu kegiatan akademik belajar mengajar antara pengajar dengan siswa. Sistem akan dibangun menggunakan framework React JS pada sisi antarmuka pengguna. Sedangkan pada sisi server dibangun menggunakan framework Laravel. Kedua teknologi tersebut terhubung satu sama lain menggunakan protokol HTTP berbasis REST API. Hasil dari pengembangan sistem ini adalah tampilan antarmuka yang modern namun tetap profesional dengan mementingkan fungsionalitas dan fitur yang tepat sesuai kebutuhan akademik.

*Kata kunci: sistem informasi akademik, manajemen penjadwalan siswa, React JS, Laravel, REST API*

#### *ABSTRACT*

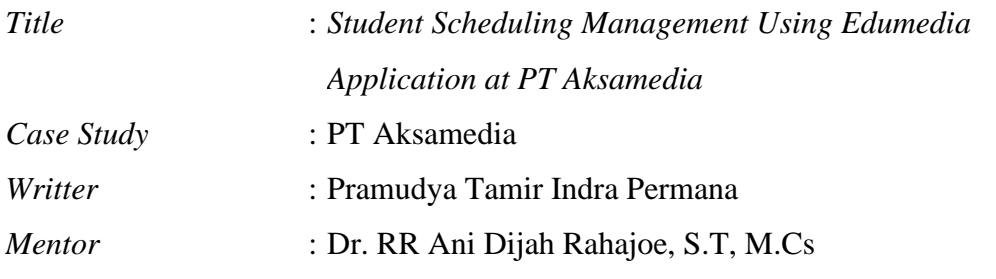

#### *Abstract*

*The usage of information technology has an important role in teaching and learning facilities because of the ease of access to the internet that can be reached by students to academic instructors. Fundamental activities such as scheduling subjects can also take advantage of the application of information technology, namely in the form of data collection that are interconnected with one another*

*To fulfil academic needs, in this Field Work Practice an academic information system will be built in the form of a student scheduling management application which is expected to help academic teaching and learning activities between teachers and students. The system will be built using the React JS framework on the user interface side. While on the server side it is built using the Laravel framework. The two technologies are connected to each other using the REST API-based HTTP protocol. The result of the development of this system is an interface that is modern but still professional by emphasizing the right functionality and features according to academic needs*

*Keywords:academic information system, scheduling management, React JS,* 

*Laravel, REST API*

#### **KATA PENGANTAR**

<span id="page-5-0"></span>Puji syukur senantiasa kita hanturkan kepada Tuhan Yang Maha Esa. Berkat rahmat, karunia, serta hidayah-Nya laporan Praktek Kerja Lapangan (PKL) dengan judul "MANAJEMEN PENJADWALAN SISWA MELALUI APLIKASI EDUMEDIA PADA PT AKSAMEDIA" ini dapat diselesaikan dengan baik tanpa adanya halangan apapun.

Laporan ini disusun dan diajukan untuk menyampaikan berbagai agenda kegiatan yang telah saya lakukan selama berada di tempat praktek kerja. Tidak hanya itu, saya berharap penulisan laporan ini juga bertujuan untuk menambah wawasan dan pengetahuan kepada pembaca.

Saya menyadari bahwa laporan ini masih jauh dari sempurna karena keterbatasan ilmu dan pengalaman yang dimiliki. Oleh karenanya, saran dan kritik yang bersifat membangun akan Penulis terima dengan senang hati.

Sidoarjo, 12 Desember 2022

Pramudya Tamir Indra Permana NPM: 19081010167

#### **UCAPAN TERIMA KASIH**

<span id="page-6-0"></span>Pada penulisan laporan ini, saya ingin mengucapkan terima kasih yang sebesar-besarnya kepada setiap pihak yang terlibat karena tanpa dukungan dan fasilitas yang mereka berikan, saya tidak mungkin sampai di titik ini dengan bekal ilmu dan manfaat yang sangat berguna untuk dapat berpijak di dunia industri pada masa yang akan datang. Untuk itu, saya mengucapkan terima kasih yang tak terhingga kepada:

- 1. Dr. RR Ani Dijah Rahajoe, S.T, M.Cs. selaku dosen pembimbing yang telah membimbing saya selama pelaksanaan praktik kerja lapangan.
- 2. Muhammad Muharrom Al Haromainy, S.Kom, M.Kom. selaku dosen koordinator program praktik kerja lapangan yang telah membantu program praktik kerja laparan selama ini.
- 3. Amiridzal Jundi S.Kom. selaku CEO dari PT. Aksamedia yang telah memberikan saya kesempatan untuk mengimplementasikan ilmu yang telah saya peroleh selama bangku akademik ke dunia industri teknologi informasi.
- 4. Siswoyo S.Kom. selaku *project manager* dan juga pembimbing lapangan yang selama ini telah membimbing dan mengarahkan saya dalam pengerjaan tugas-tugas yang telah diberikan selama pelaksanaan praktik kerja lapangan.

# **DAFTAR ISI**

<span id="page-7-0"></span>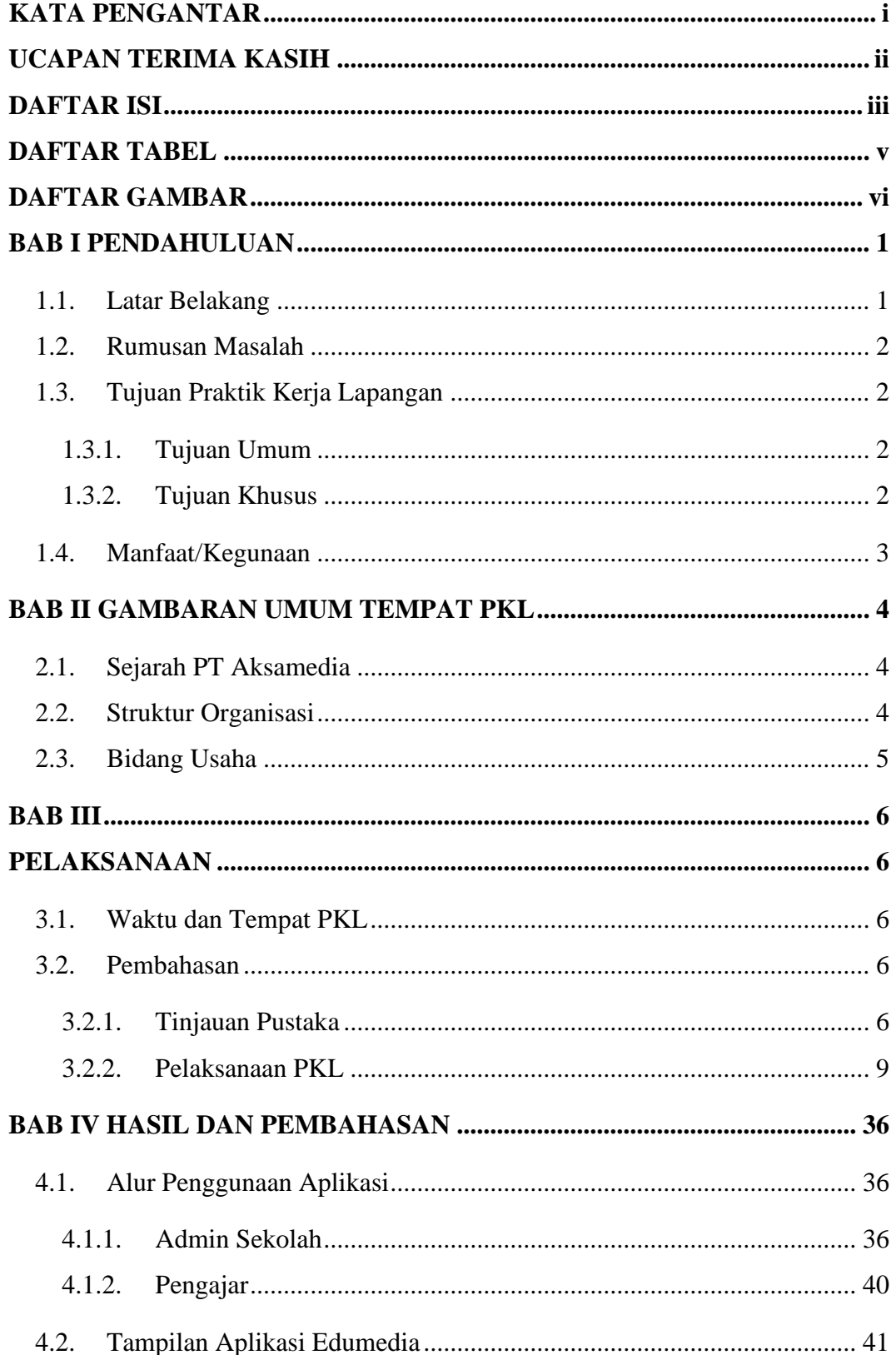

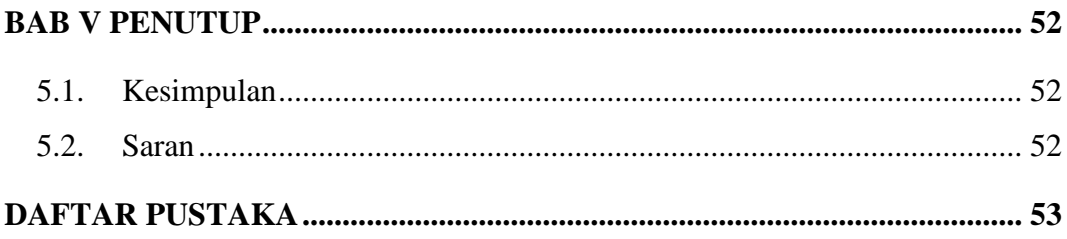

# **DAFTAR TABEL**

<span id="page-9-0"></span>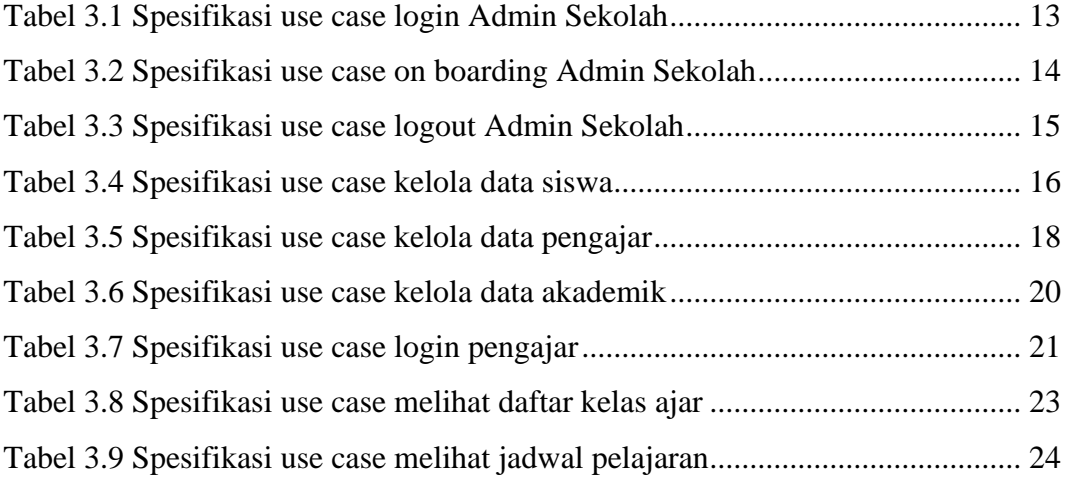

# **DAFTAR GAMBAR**

<span id="page-10-0"></span>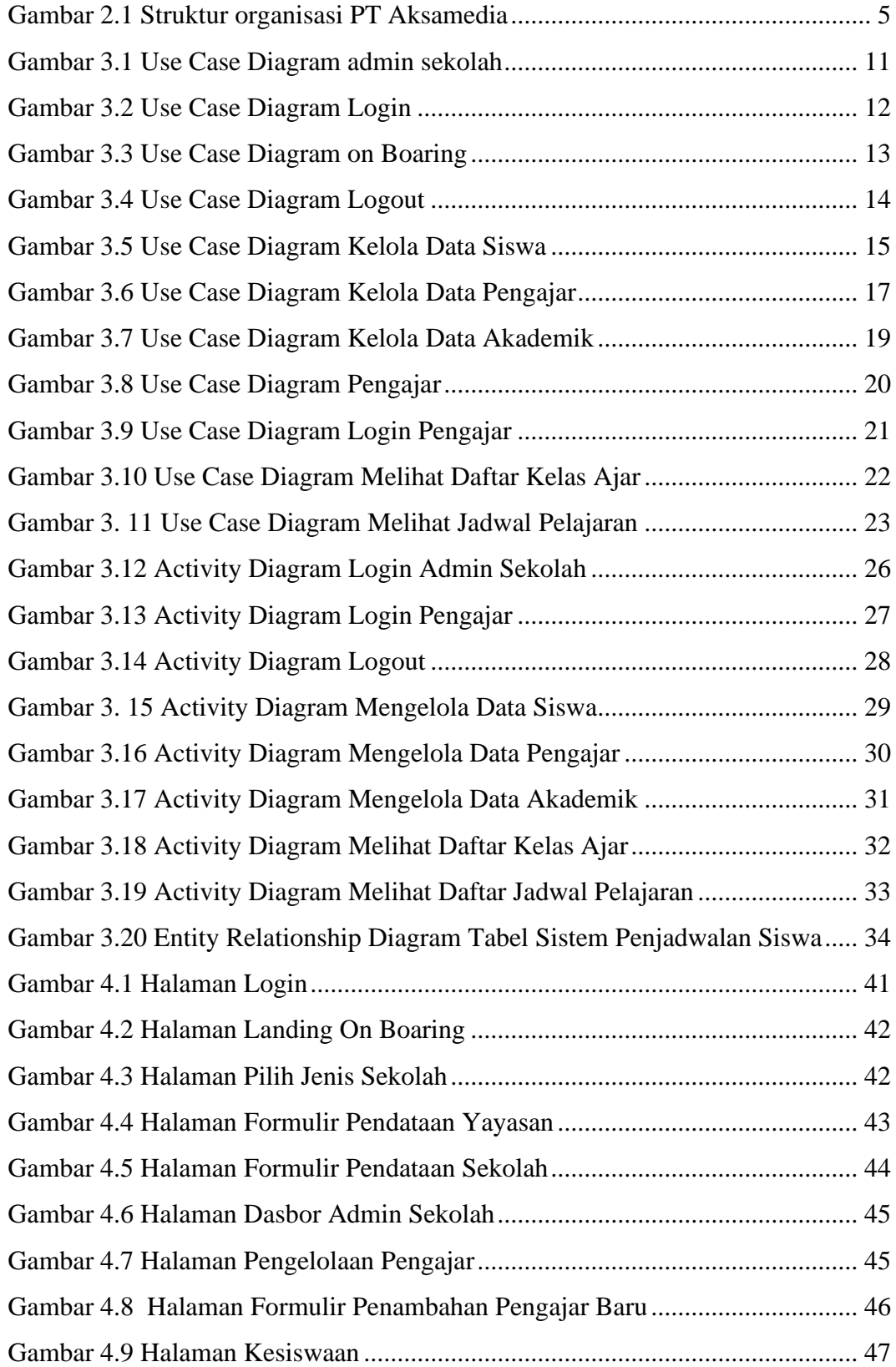

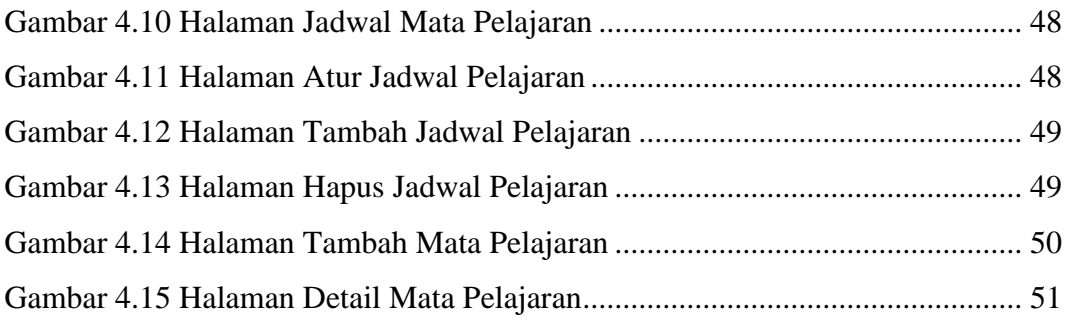